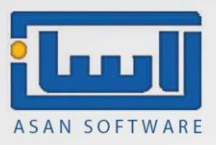

## "رشایط راه اندازی شبکه ی داخیل "

همانطور که میدانید نرم افزار حسابداری و انبارداری آسان قابلیت اجرا بر روی شبکه را نیز دارا میباشد و شبکه مورد استفاده میتواند به دو صورت شبکه های محلی ( LAN) یا راه دور باشد.

در این بخش به توضیح راهاندازی آسان بر روی بستر شبکههای محلی میپردازیم .

قبل از انجام مقدمات راه اندازی آسان برروی شبکه دانستن چند نکته الزامیست؛

برای استفاده چند کاربر به طور همزمان روی شبکه باید به تعداد کاربران نرم افزار آسان نسخه شبکه خریداری شود.

به دلیل استفاده همزمان نرم افزار آسان از پایگاه داده، سرعت شبکه در سرعت برنامه تاثیر گذار است؛ لذا توصیه میشود از شبکه کابلی به جای بی سیم استفاده شود.

الزم به ذکر است که در ابتدا میبایست بستر سخت افزاری شبکه برقرار شده و تمامی سیستم ها از طریق کابل LAN به مودم واحد وصل شوند.

## نکات :

- کلیه اطالعات وارد شده تنها در رایانه سرویس دهنده )سرور( ذخیره میگردد لذا توصیه میشود نسبت به تهیه کپی پشتیبان به صورت روزانه اقدام نمایید.
- در صورت عدم خروج همه کاربران از نرم افزار حسابداری؛ امکان تهیه کپی پشتیبان به صورت کامل و سالم مقدور نمیباشد. مگر با استفاده از نرم افزار آسان بکاپ که به صورت اتوماتیک و بدون نیاز به خروج کاربران بکاپ گرفته میشود.
- سیستم تمام کاربران میبایست دارای سختافزار قابل قبولی باشد و تا مادامی که قرار است کاربران از نرم افزار آسان در محیط شبکه استفاده کنند میبایست سیستم سرور روشن نگه داشته شود.
- ویندوز سیستم ها همواره میبایست بروز و مناسب برای کار در محیط شبکه )ویندوز 7،8،10،11( باشند و از نصب ویندوزهای قدیمی مانند XP و ویندوز های سری HOME خودداری نمایید.